## Why should we practice 'Reproducible research'?

- Have you ever tried to reproduce someone else's data analysis before? Have you ever tried to reproduce your own work before?
- What made it easy/hard to do so?
- What would have to happen if you had to extend the analysis further?
- If you caught a data error how easy/hard would it be to re-create the analysis?
- What would happen if your collaborator is no longer available to walk you through their analysis? Or if you couldn't remember the steps?

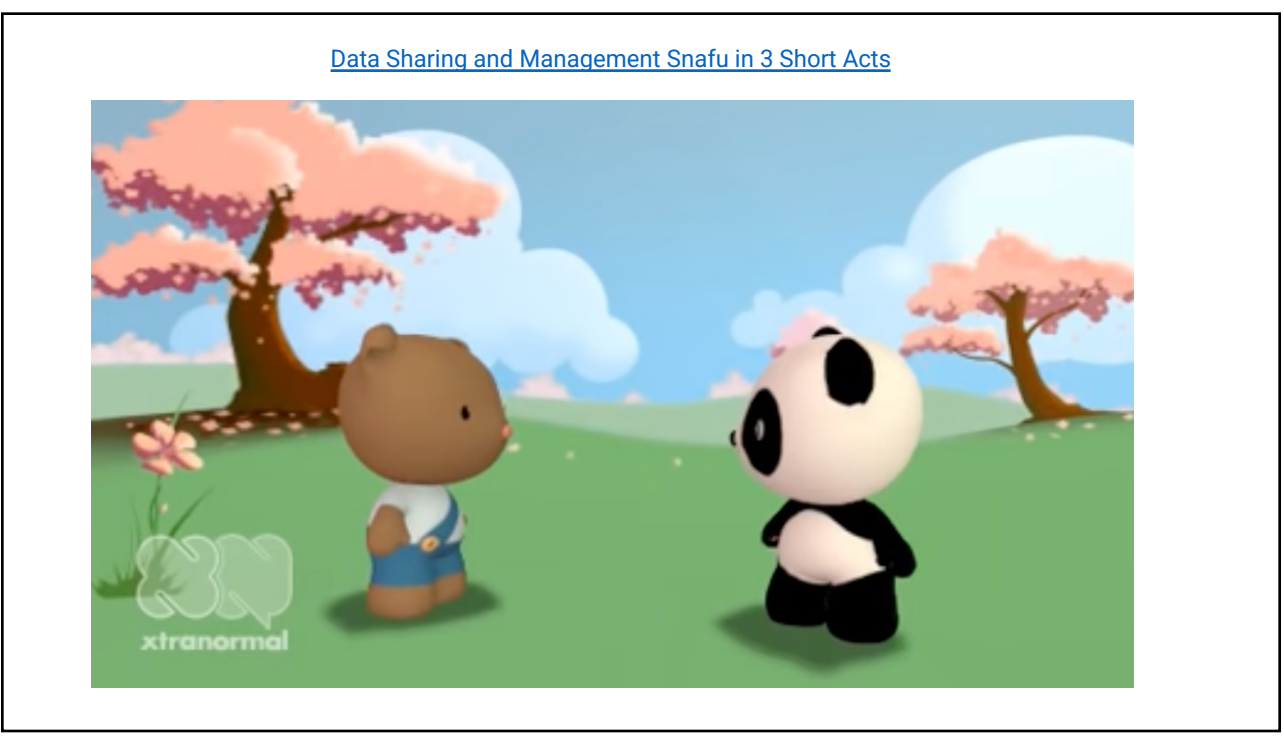

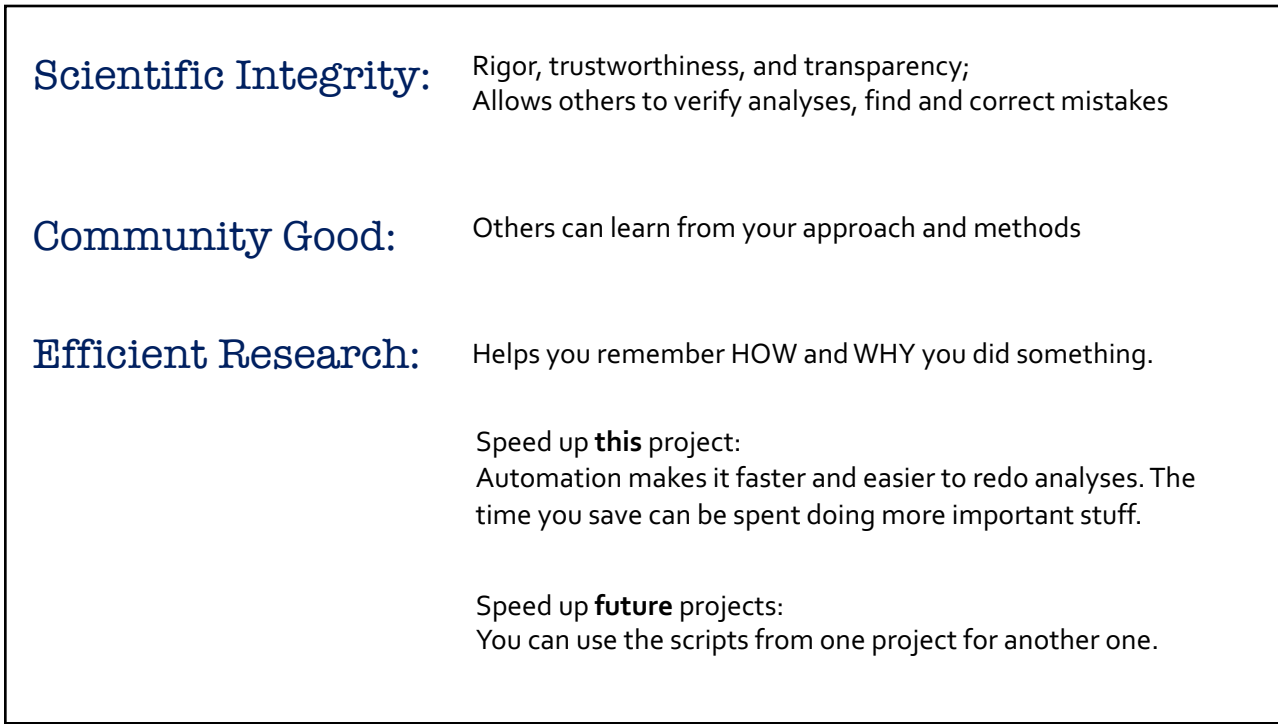

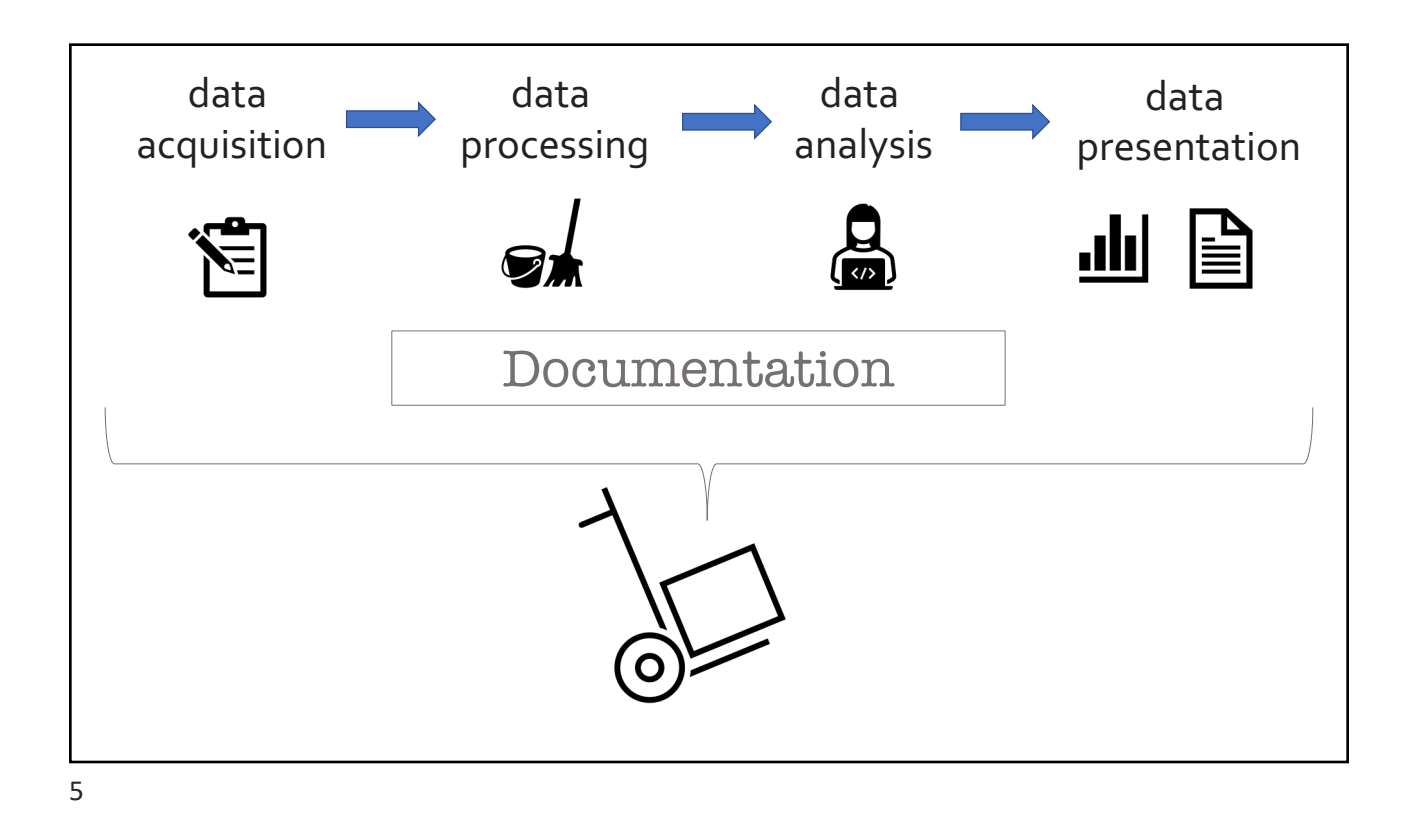

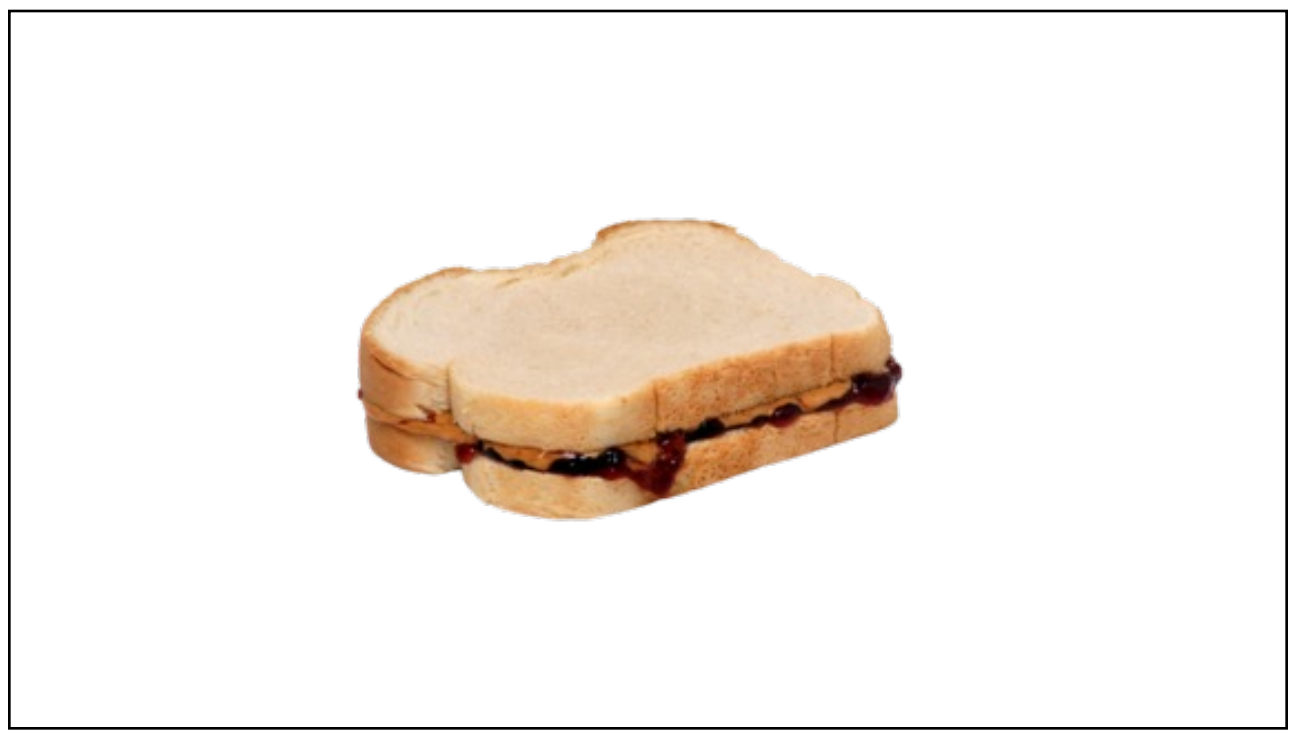

16 dried mulato chilies 20 dried pasilla negro chilies 10 dried ancho chilies 14 dried chipotle chilies 4 dried puya chilies, optional, see note 1½ cups corn oil, divided 1 teaspoon white vinegar 2 large plum tomatoes ½ small onion 6 cloves garlic, peeled, divided ¼ teaspoon coriander seeds ¼ teaspoon anise seeds 2 tablespoons pepitas (pumpkin seeds) ¾ teaspoon black peppercorns 2 whole cloves ½ cup sesame seeds, toasted, divided 1 stick cinnamon 1 corn tortilla ¼ bolillo roll, sliced crosswise in 4 slices ¼ ripe plantain, sliced ¼ cup shelled raw peanuts 1/3 cup plus 1 tablespoon blanched almonds 1/3 cup raisins Leaves from 1 sprig thyme 1 sprig Italian parsley 2 tablespoons salt, divided 2 tablets Mexican chocolate, or 6 ounces dark chocolate, chopped ½ to 1 cup sugar, according to taste 2 whole chickens, cut into serving pieces, or 6 pounds chicken parts 1 medium onion, peeled and cut into quarter 4 bay leaves ¾ cup Mexican crema for garnish 1. The day before making the mole, remove the stems and seeds from the chilies; rinse the chilies and pat dry. Reserve ¾ teaspoon<br>of the seeds and set aside. Heat ½ cup oil in a large skillet, add the chilies (in batches i **2.** The next day (or several hours later), drain the chilies and reserve the soaking liquid. Working in batches, place the drained<br>chilies in a blender. Add enough soaking liquid to blend them smoothly. Repeat with the re pieces. Roast the tomatoes, sliced onion and 2 cloves of garlic in an ungreased skillet over medium-high heat until spotted with brown. Set aside. **4.** Add the coriander seeds, anise seeds, pepitas, reserved chile seeds, peppercorns, cloves, ¼ cup plus 2 tablespoons of the sesame seeds and cinnamon stick to the skillet and roast just until fragrant, about one minute. Transfer to another bowl.<br>5. Add ½ cup oil to the skillet. When the oil is hot, fry the tortilla, then the bolillo slices, until the aside. **6.** Fry the peanuts, almonds and raisins for about one minute until almonds and peanuts are well-browned. Drain on a paper towel. Fry the seeds and spices toasted in step four for 30 seconds. Strain them through a sieve, discarding the oil.<br>7. Heat the remaining ½ cup oil in a Dutch oven. Add the puréed chile mixture and enough of the reserved soakin **8.** Add the fried cinnamon stick to the puréed chile mixture. In a blender, combine the rest of the spices, seeds, nuts and raisins.<br>Grind with enough chile soaking liquid to purée. Add to the chile mixture.<br>9. Grind the enough chile soaking liquid to purée, then add to the Dutch oven. **10.** Crumble the fried tortilla into small pieces. Place the bolillo slices, tortilla pieces and plantain slices in the blender with 1<br>tablespoon of the salt. Add enough soaking liquid to blend. Add this to the Dutch oven dissolved. Add sugar to taste. **11.** Stir constantly over medium heat until the sauce thickens to the desired consistency and becomes very dark. Strain the sauce through a fine sieve, in batches if necessary, and return to a clean pot. Failure to strain the sauce will result in an unpleasant<br>texture filled with flecks of chile skin. Place the sauce over low heat. Discard remaining **12.** Wash the chicken pieces and place them in a large Dutch oven or stockpot. Add water to cover. Add the medium onion quarters, bay leaves, remaining 4 garlic cloves and remaining tablespoon salt. Bring to a boil, then turn down the heat and simmer<br>for 20 minutes. Remove the chicken from the pot. Strain the stock and set aside.<br>13. Place sauce. Bring the sauce to a simmer and continue to cook until cooked through, an additional 15 to 20 minutes, adding stock as needed to thin the sauce. Reserve remaining stock for another use.<br>14. To serve, place a serving of chicken on each plate and cover generously with mole sauce. Sprinkle with the remaining 2<br>tablespoons of sesame seeds. Dri mole in an airtight container. *Recipe adapted from one by Jaime Martin del Campo and Ramiro Arvizu in the Los Angeles Times*

**MOLE POBLANO** *Makes 12 servings*

*Note: To make a milder version, omit the puya chilies. The chilies, Mexican chocolate and crema (a type of sour cream) are available* 

*in Mexican and Latin markets.*

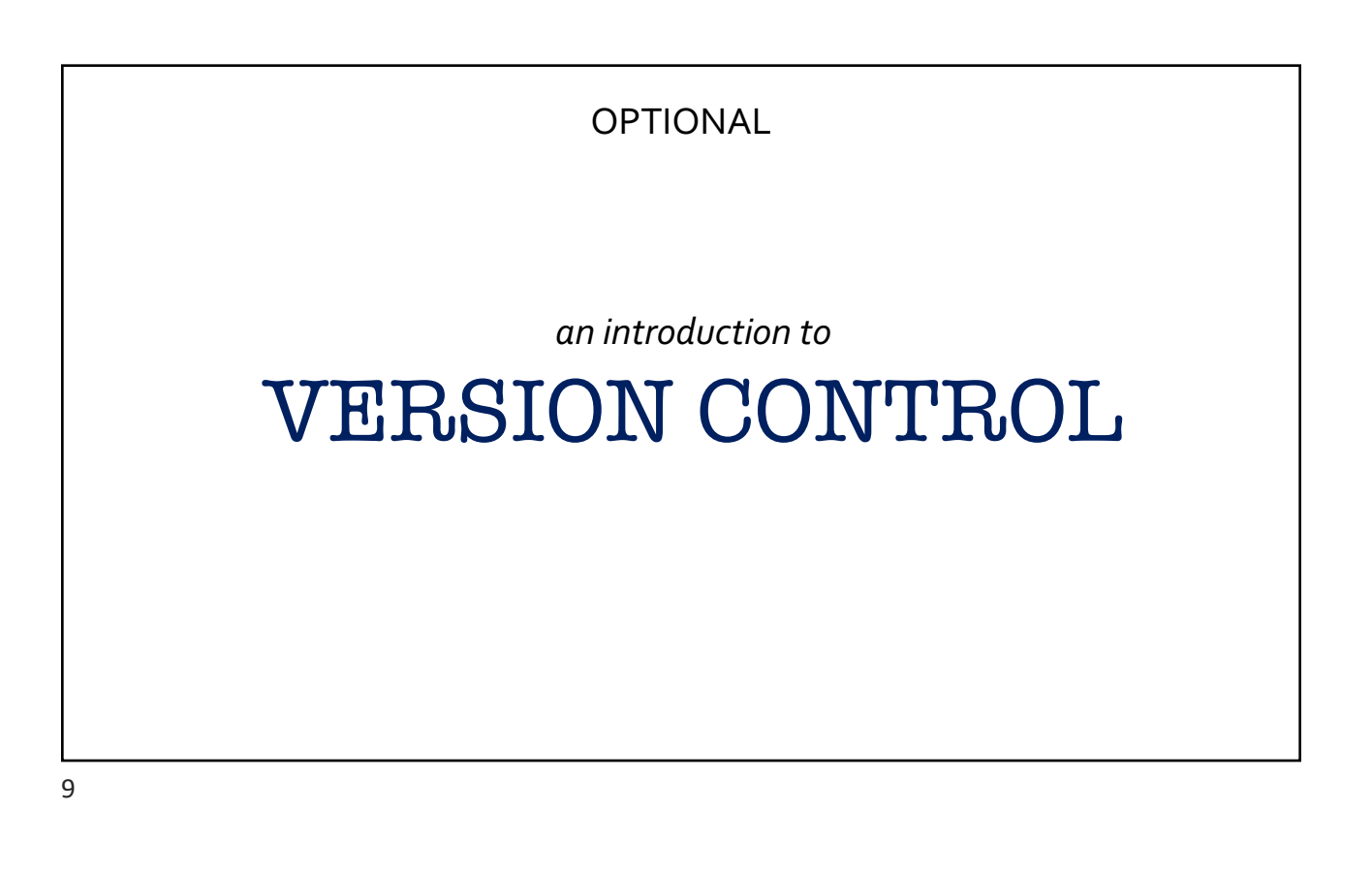

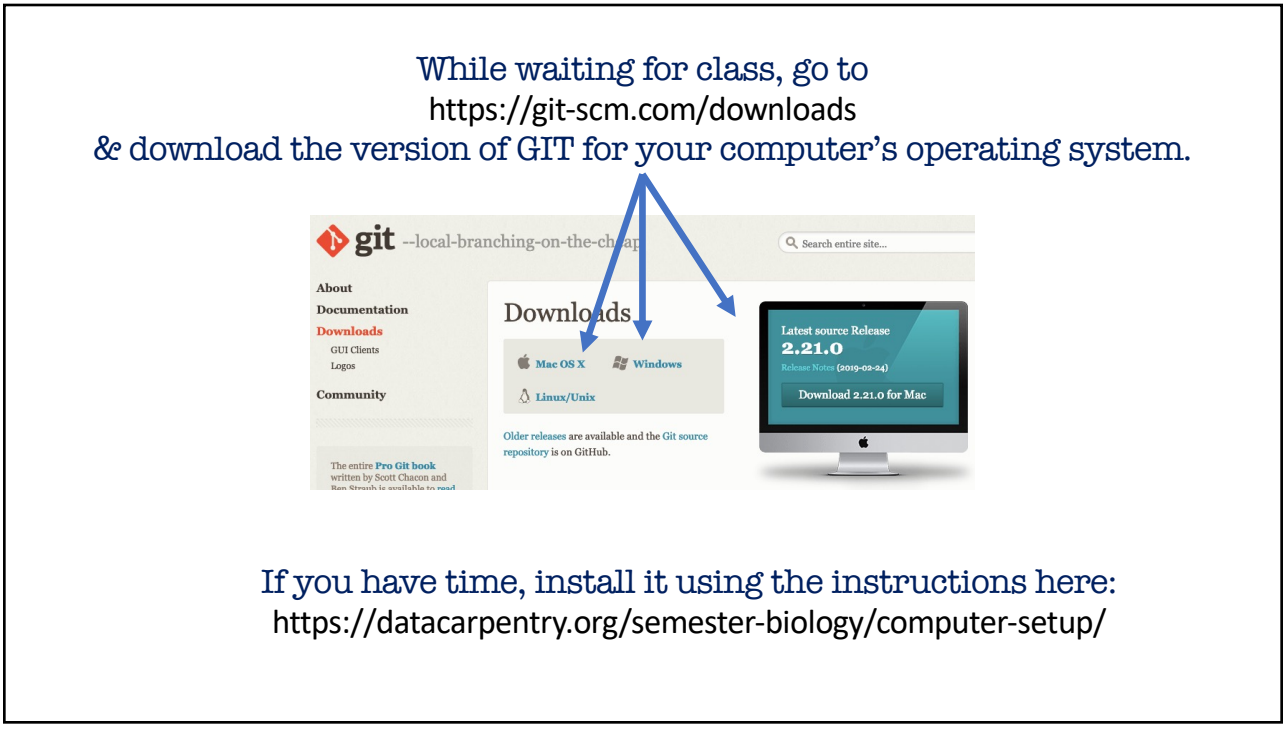

## What is 'Version Control'?

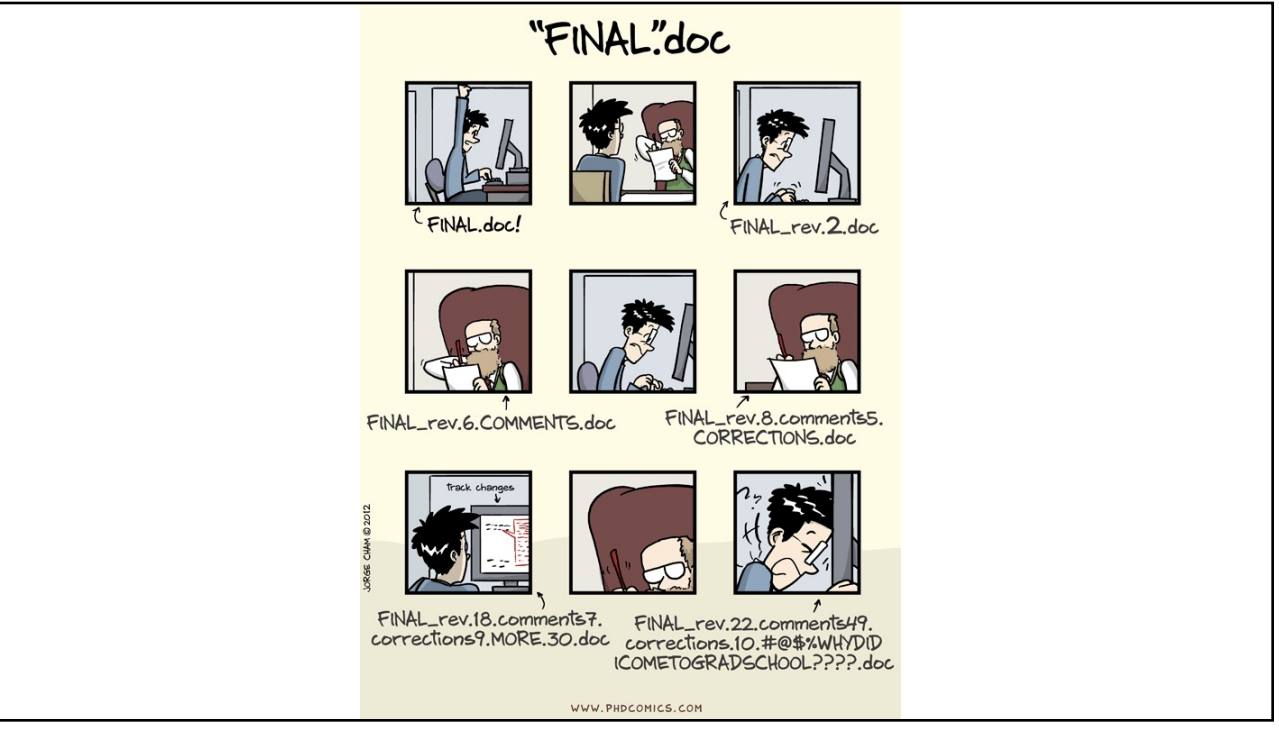

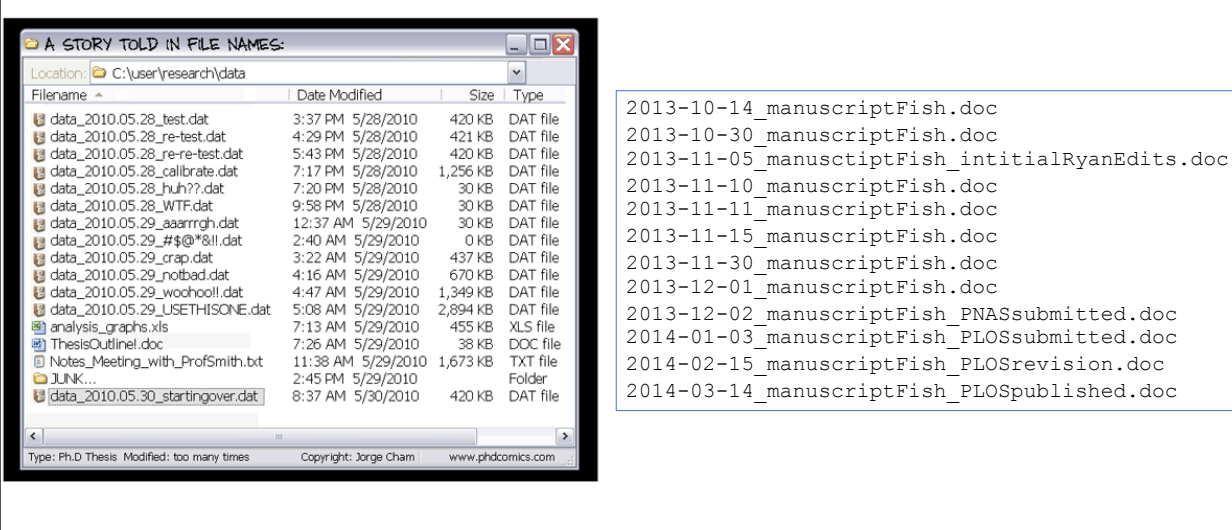

## Alternative: Version Control Software

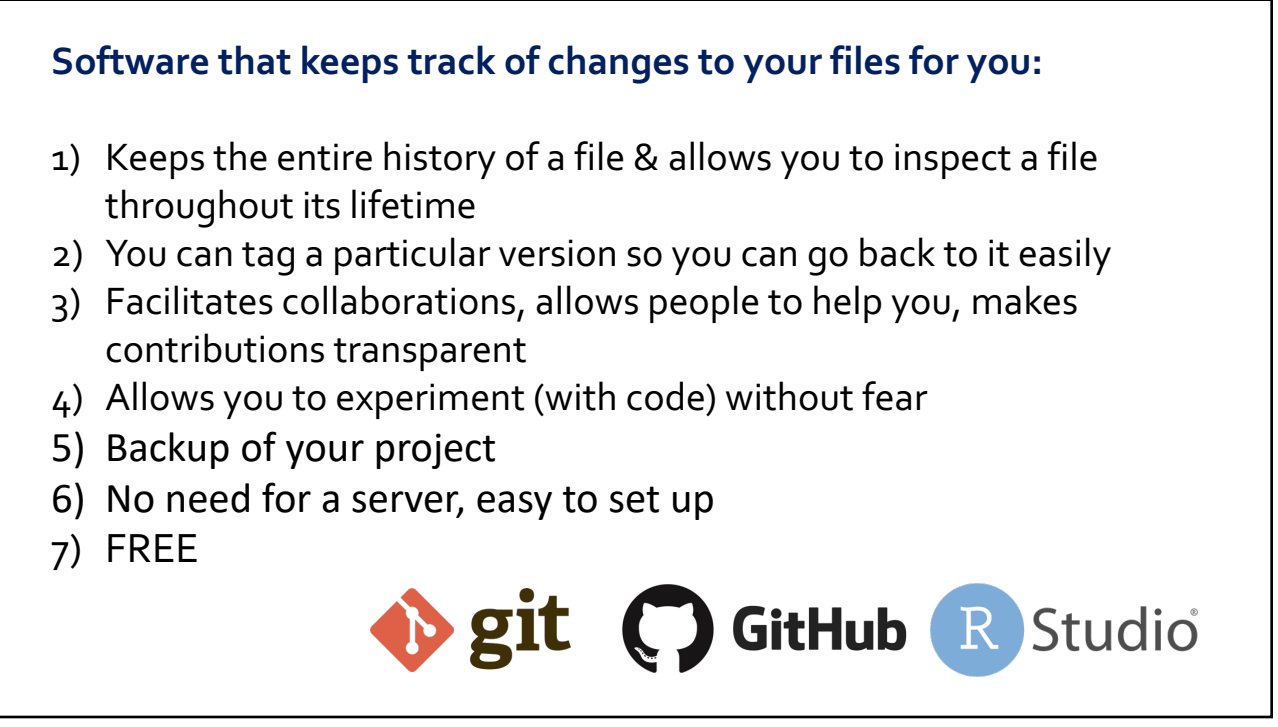

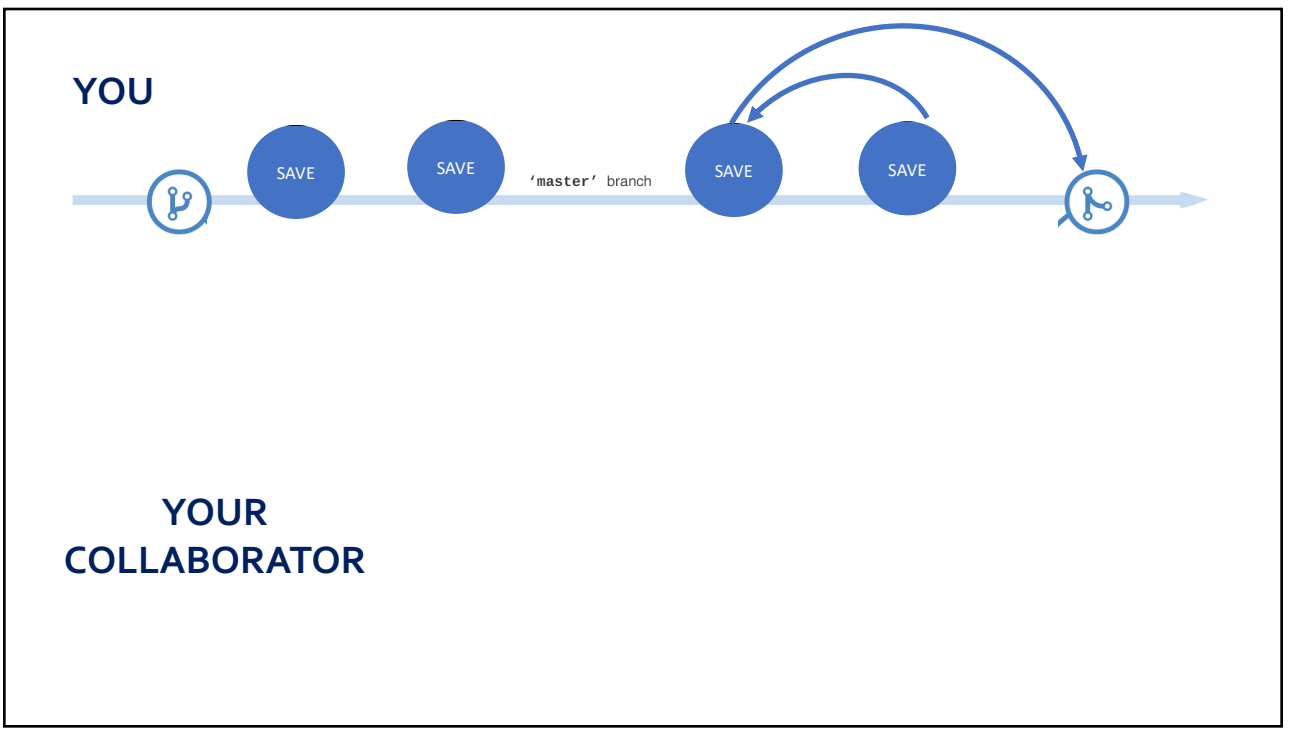

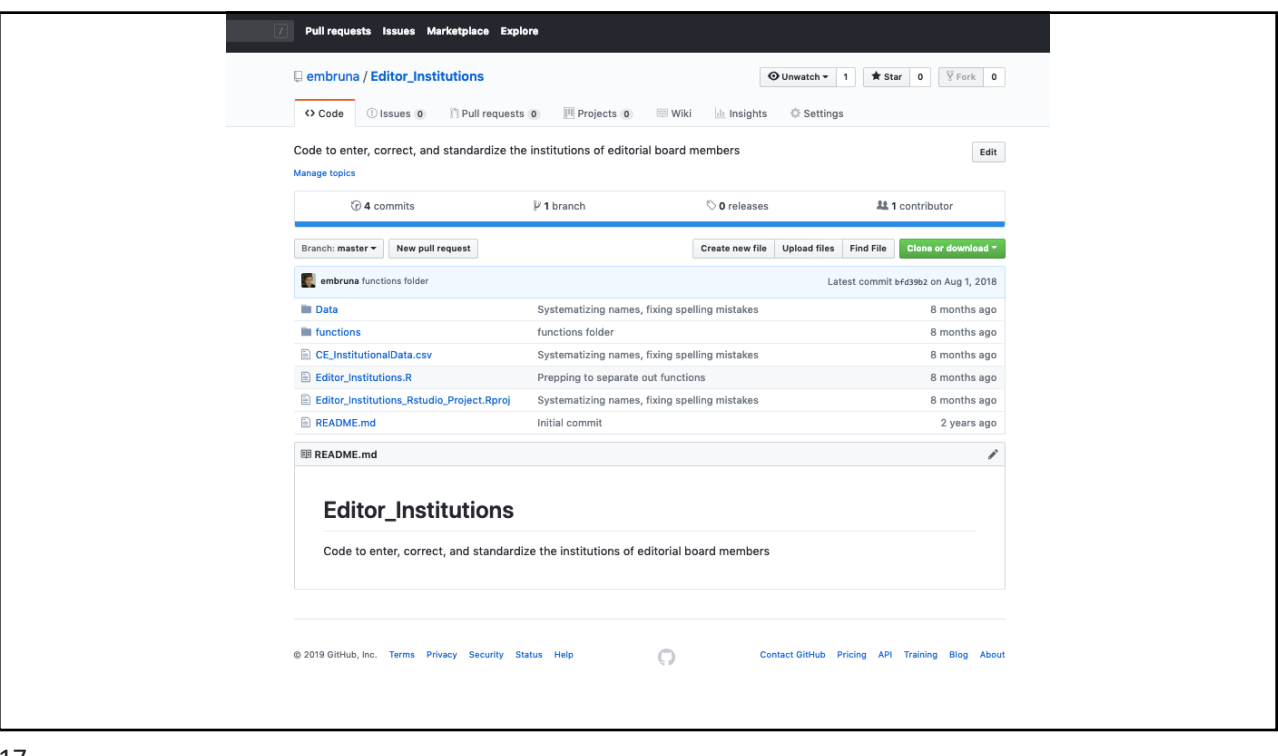

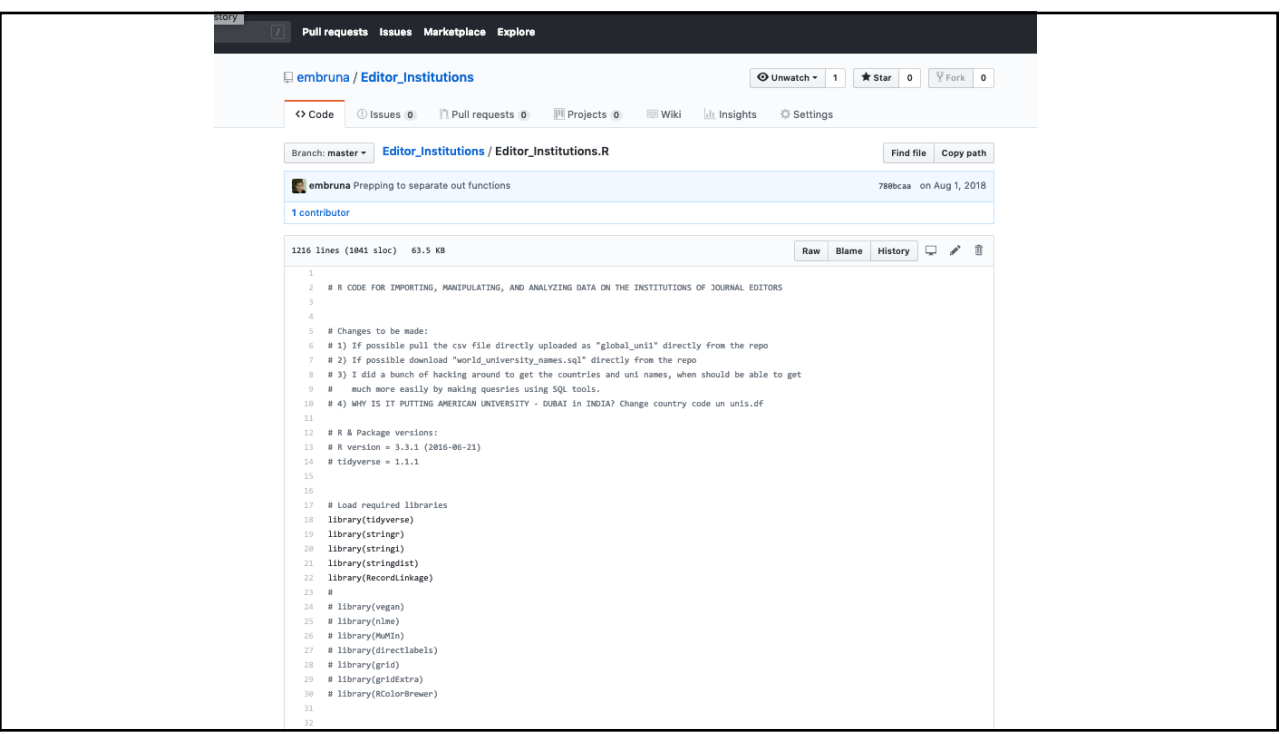

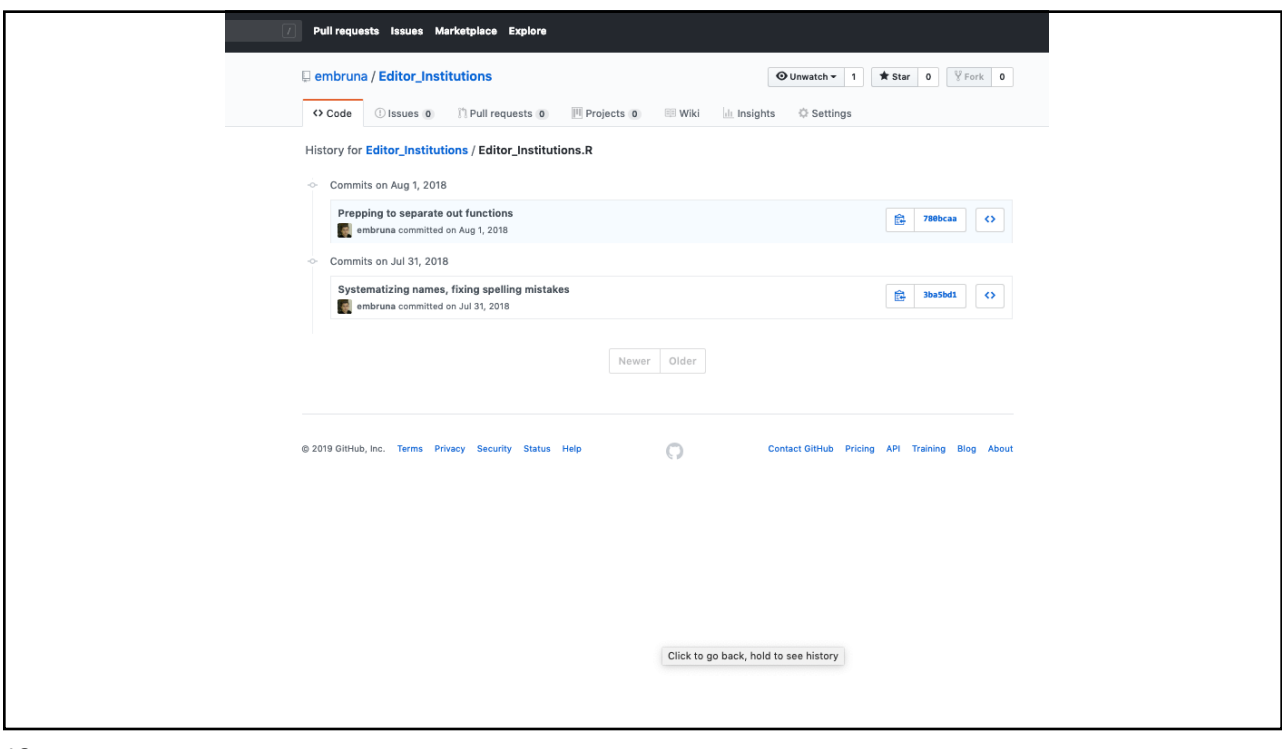

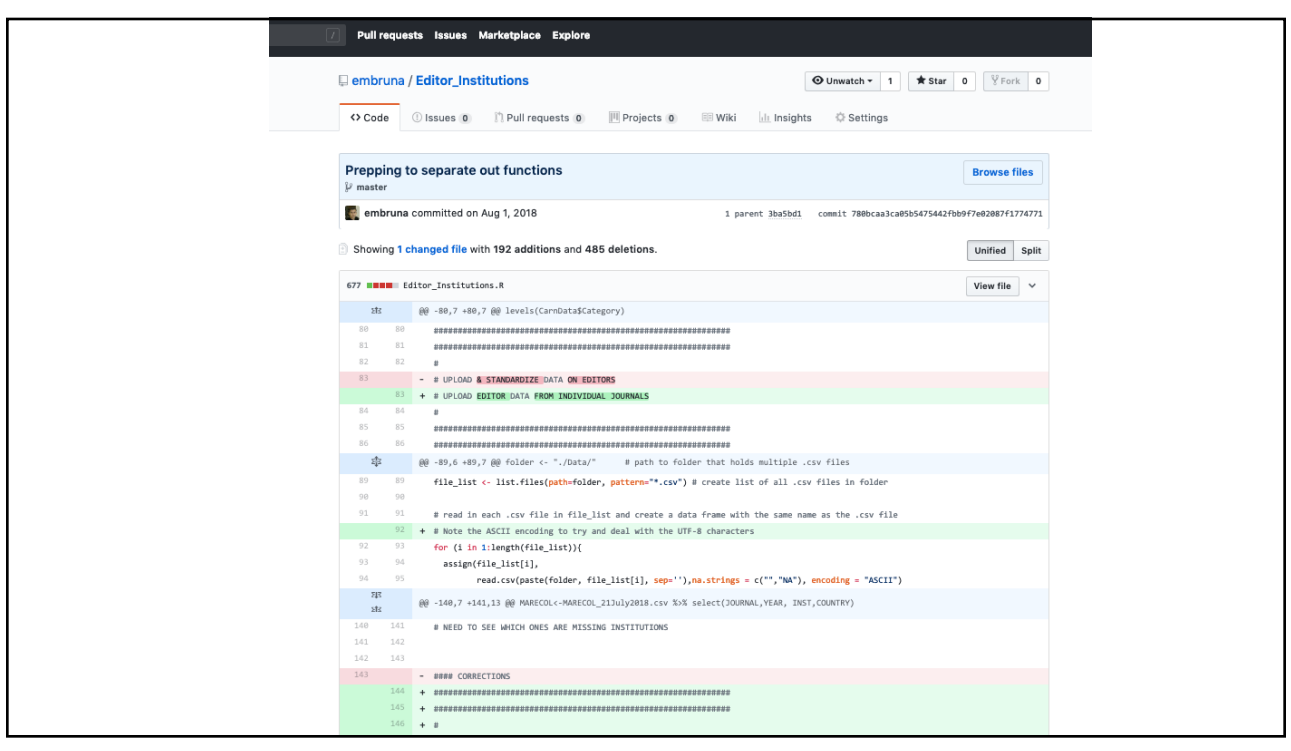

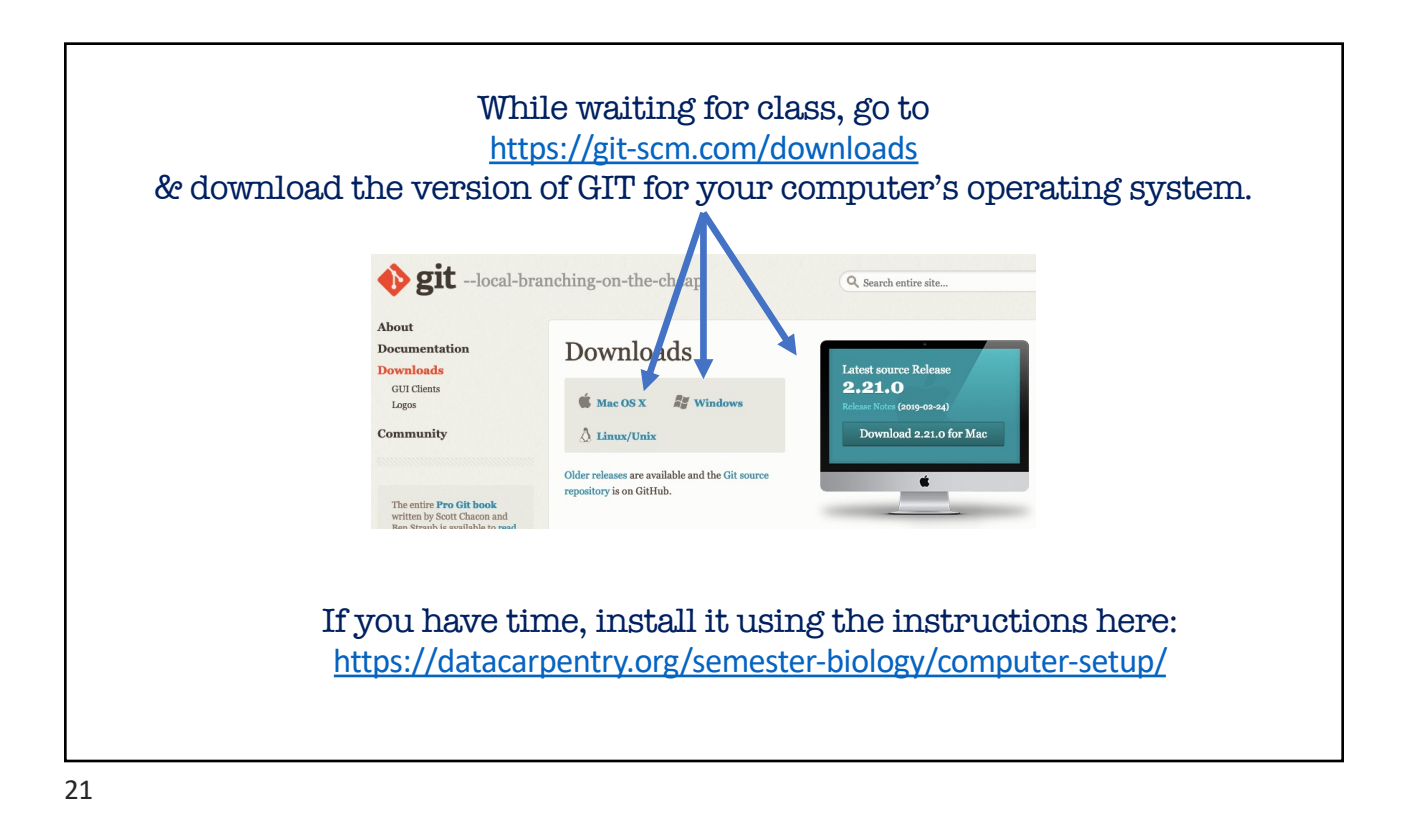

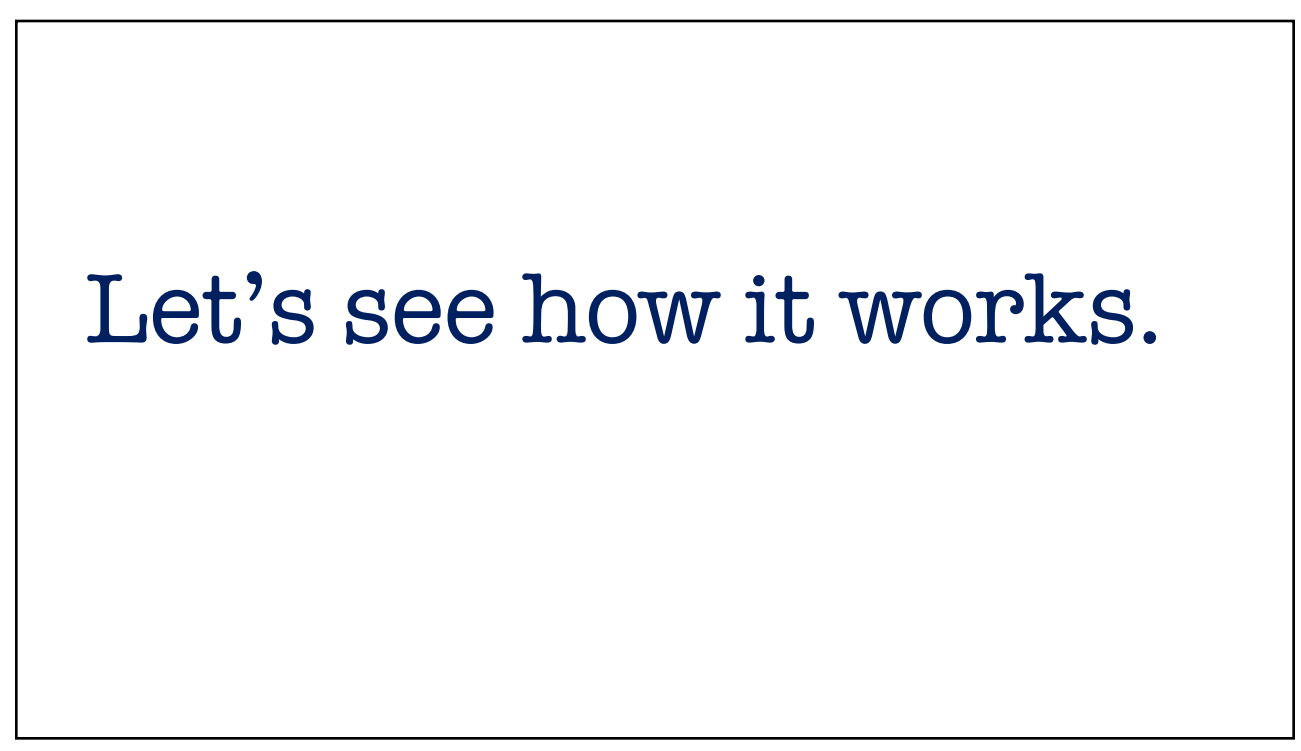

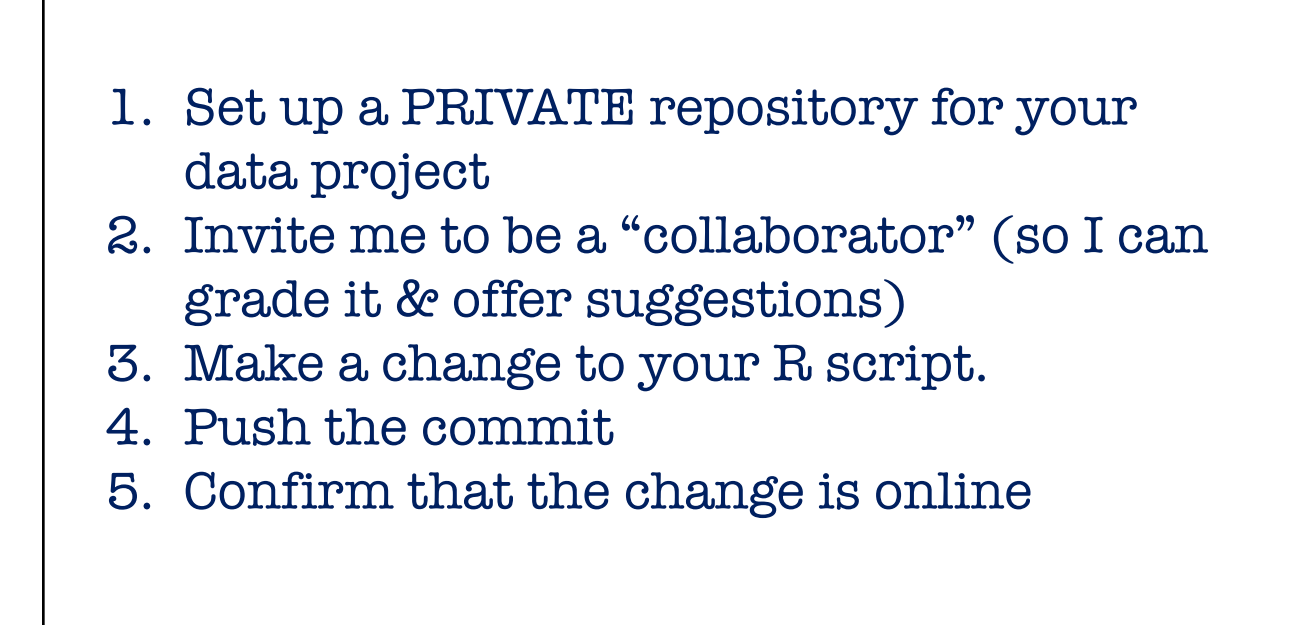

## OK, that was version control…

What tools did you use (Excel / R / Word / plain text etc.)? Was your collaborator successful in reproducing your work?

- Have you ever tried to reproduce someone else's data analysis before? Have you ever tried to reproduce your own work before?
- What tools did you use and were you successful in reproducing your collaborator's work?
- What made it easy/hard for reproducing your partners' work?
- What would have to happen if you had to extend the analysis further?
- If you caught a data error how easy/hard would it be to re-create the analysis?
- What would happen if your collaborator is no longer available to walk you through their analysis?